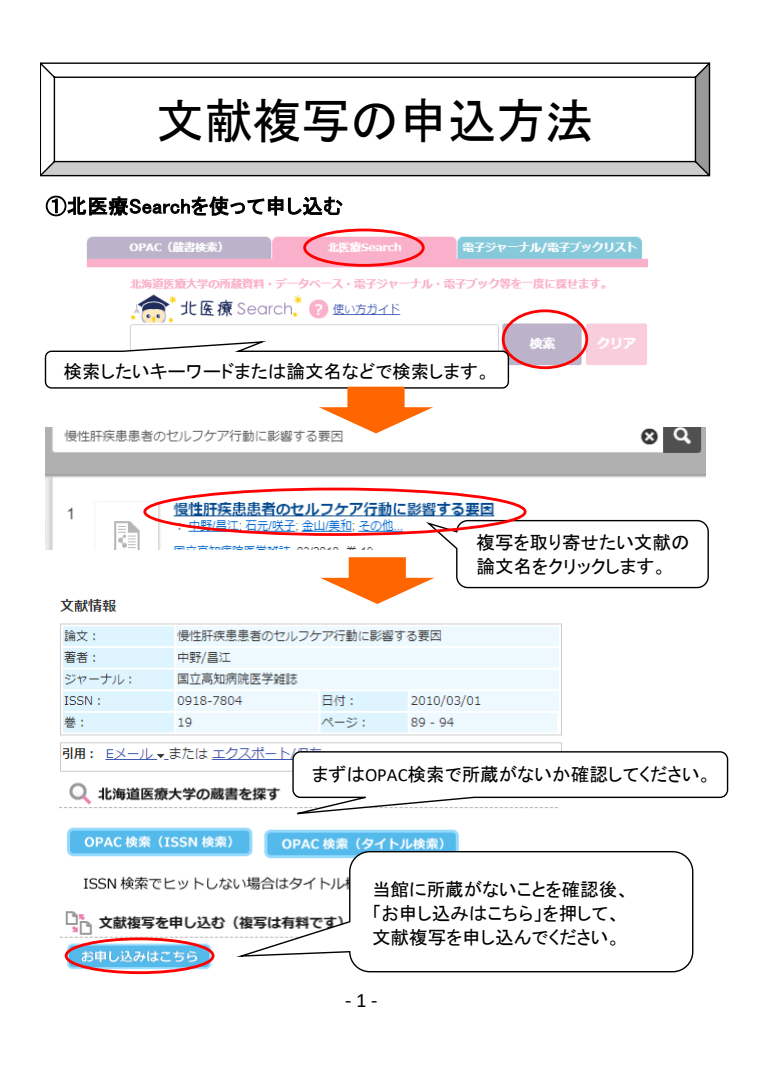

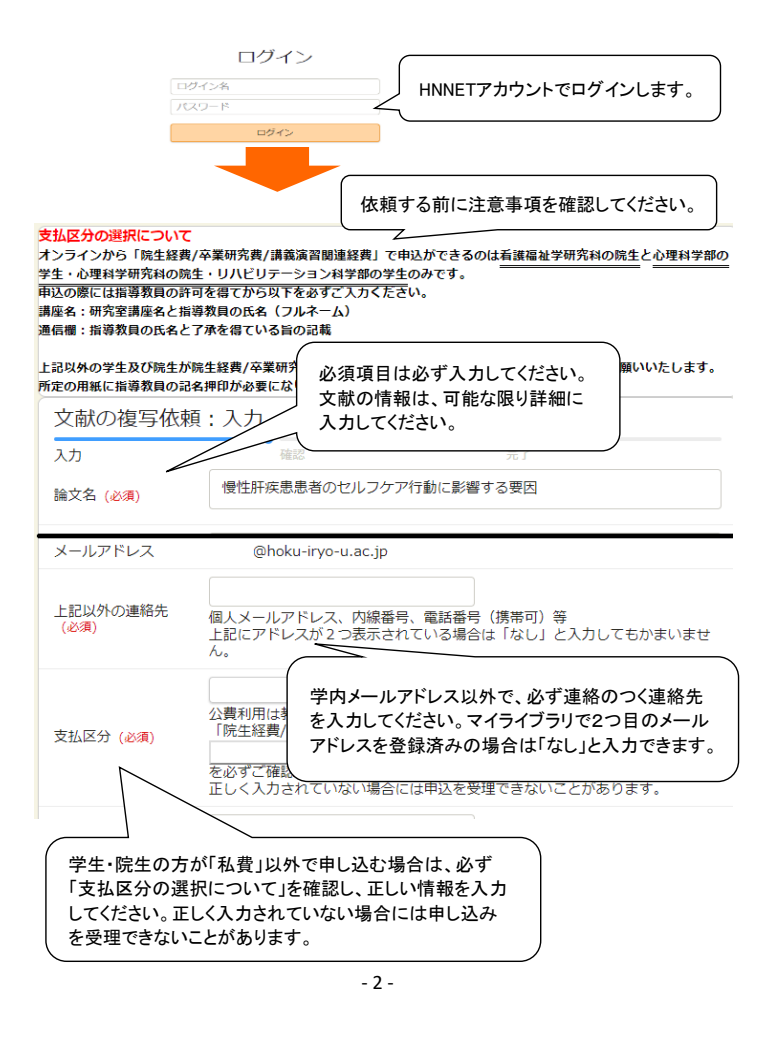

## 20文献データベースを使って申し込む おおしゃ おおし おおし おおし おおく おくすい こうない こうない こうぶん こうしょく

#### 【例1:医中誌web】

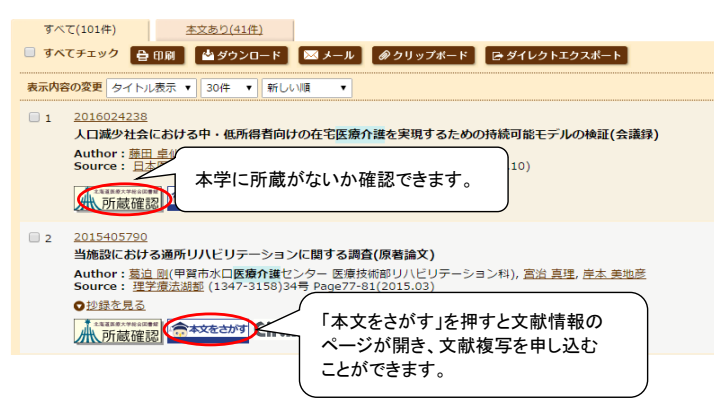

### 【例2:CiNii】

# | 約命救急センターの初療室における家族へのケアの特徴

The study of the characteristic of family care in the initial management room of the en

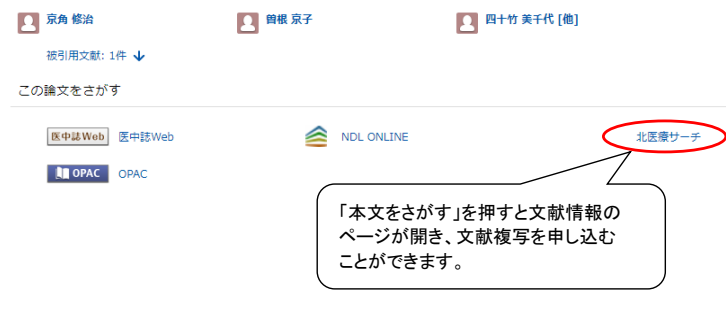

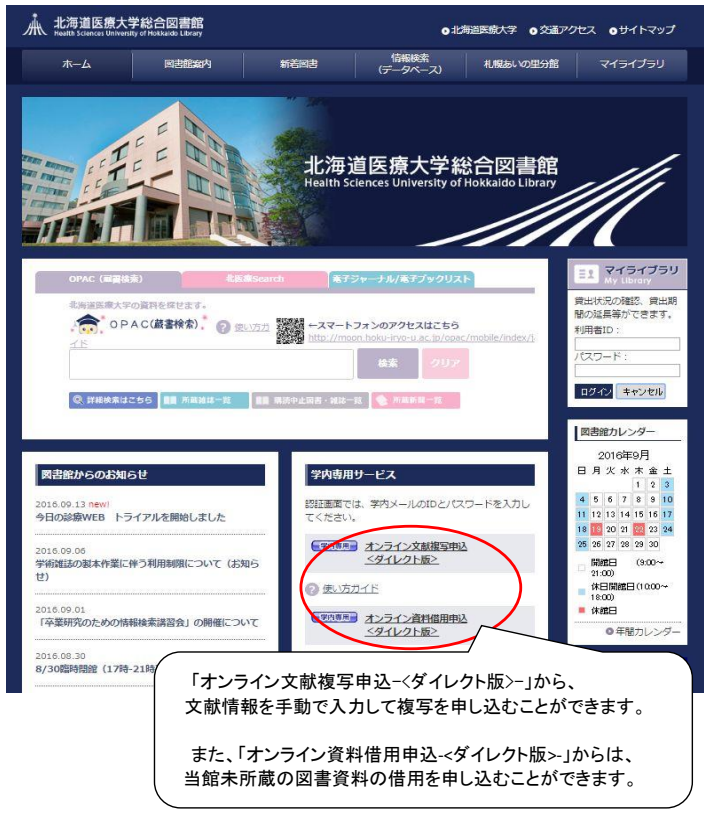

※セキュリティのため、使用後はログアウトしてください。